# Mixed Models Part 1

Dr Andrew J. Stewart

E: drandrewjstewart@gmail.com T: @ajstewart\_lang G: ajstewartlang

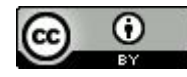

## In this workshop...

- We will take our first look at (generalised) linear mixed models (G)LMMs.
- (G)LMMs allow for models with a combination of fixed and random effects (intercepts and slopes).
- We'll focus on designs with one factor of several levels, and 2 x 2 designs for continuous data.
- We'll also examine of measures of model fit, and using emmeans () to interpret interactions in factorial designs.

#### Why linear mixed models?

(G)LMMs are more flexible than ANOVA, allow for multiple simultaneous random effects (e.g., subjects and items), subject and item covariates, nesting, unbalanced designs, cope with missing data, allow you to model both continuous and categorical IVs and DVs, operate over trial-level data, provide a good balance of Type I and Type II error, and allow you to determine the best statistical models to fit to your data that make the most theoretical sense...

### Recap - linear modelling

Here we have a measure of height for 4 males and 4 females. Can gender be used to predict height?

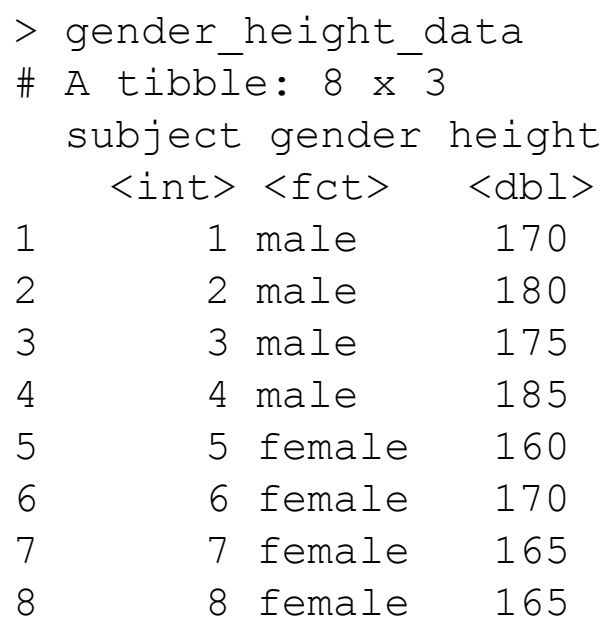

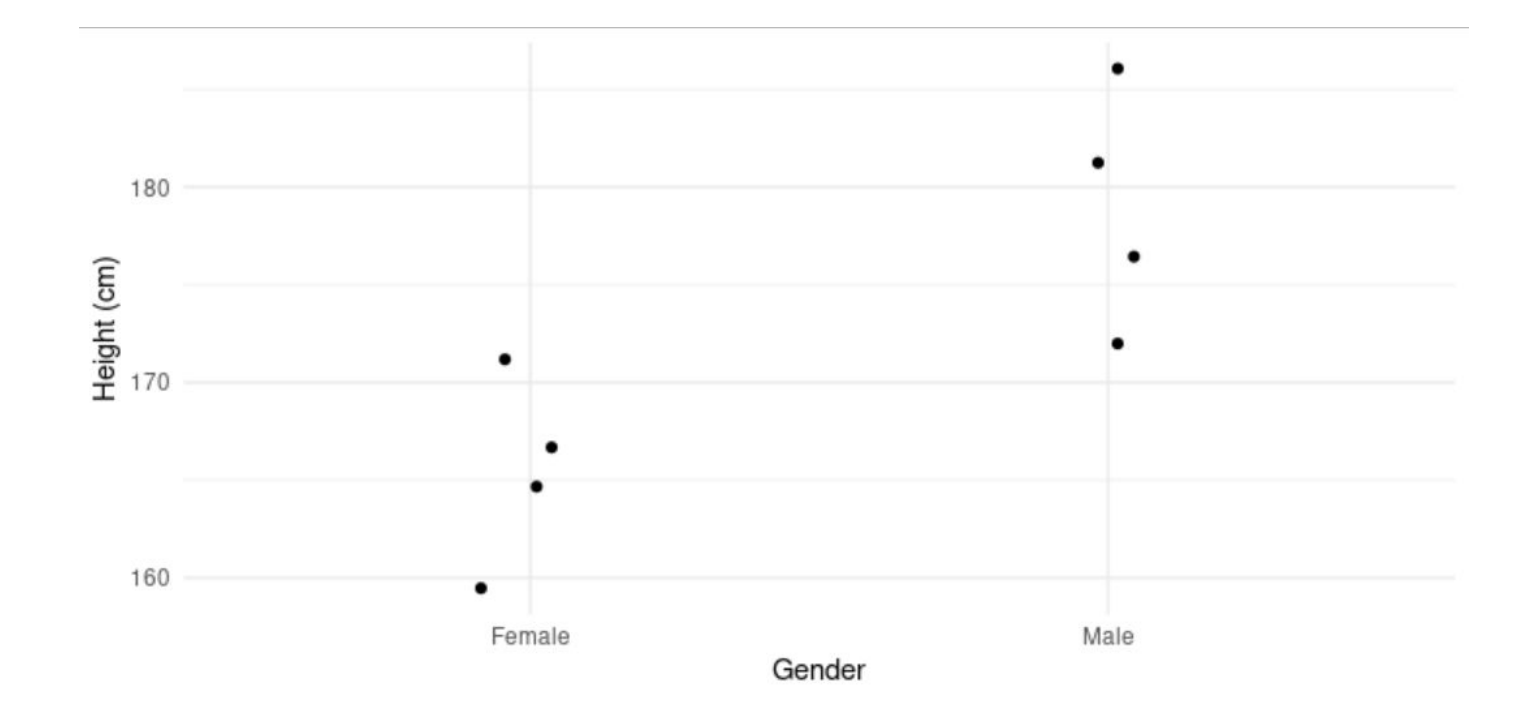

It certainly looks like Males (on average) are taller than Females (on average).

Let's fit a linear model using the  $lm()$  function.

height model  $\leq$  1m(height  $\sim$  gender, data = gender height data)

```
> summary(height_model)
```

```
Call:
lm(formula = height ~\sim gender, data =
gender height data)
```

```
Residuals:
   Min 1Q Median 3Q Max
-7.500 -3.125 0.000 3.125 7.500
```

```
Coefficients:
         Estimate Std. Error t value Pr(>|t|) 
(Intercept) 165.000 2.700 61.104 1.29e-09 ***
gendermale 12.500 3.819 3.273 0.017 * 
---
Signif. codes: 0 '***' 0.001 '**' 0.01 '*' 0.05 '.' 
0.1 ' ' 1
```
Residual standard error: 5.401 on 6 degrees of freedom Multiple R-squared: 0.641, Adjusted R-squared: 0.5812 F-statistic: 10.71 on 1 and 6 DF, p-value: 0.01696

We can see here that Gender is a significant predictor (*p* = 0.017)

```
> summary(height_model)
```

```
Call:
lm(formula = height ~\sim gender, data =
gender_height_data)
```
Residuals: Min 1Q Median 3Q Max -7.500 -3.125 0.000 3.125 7.500

#### Coefficients: Estimate Std. Error t value Pr(>|t|) (Intercept) 165.000 2.700 61.104 1.29e-09 \*\*\* gendermale 12.500 3.819 3.273 0.017 \* --- Signif. codes: 0 '\*\*\*' 0.001 '\*\*' 0.01 '\*' 0.05 '.'  $0.1$  ' '  $1$

```
Residual standard error: 5.401 on 6 degrees of freedom
Multiple R-squared: 0.641, Adjusted R-squared: 
0.5812
F-statistic: 10.71 on 1 and 6 DF, p-value: 0.01696
```
The Intercept (165) corresponds to the mean height of our reference category (Female).

The gendermale coefficient (12.5) is the difference between our reference category (Intercept) and our Males.

Females were taken as the reference category (i.e., the intercept) simply because R chooses this on an alphabetical basis.

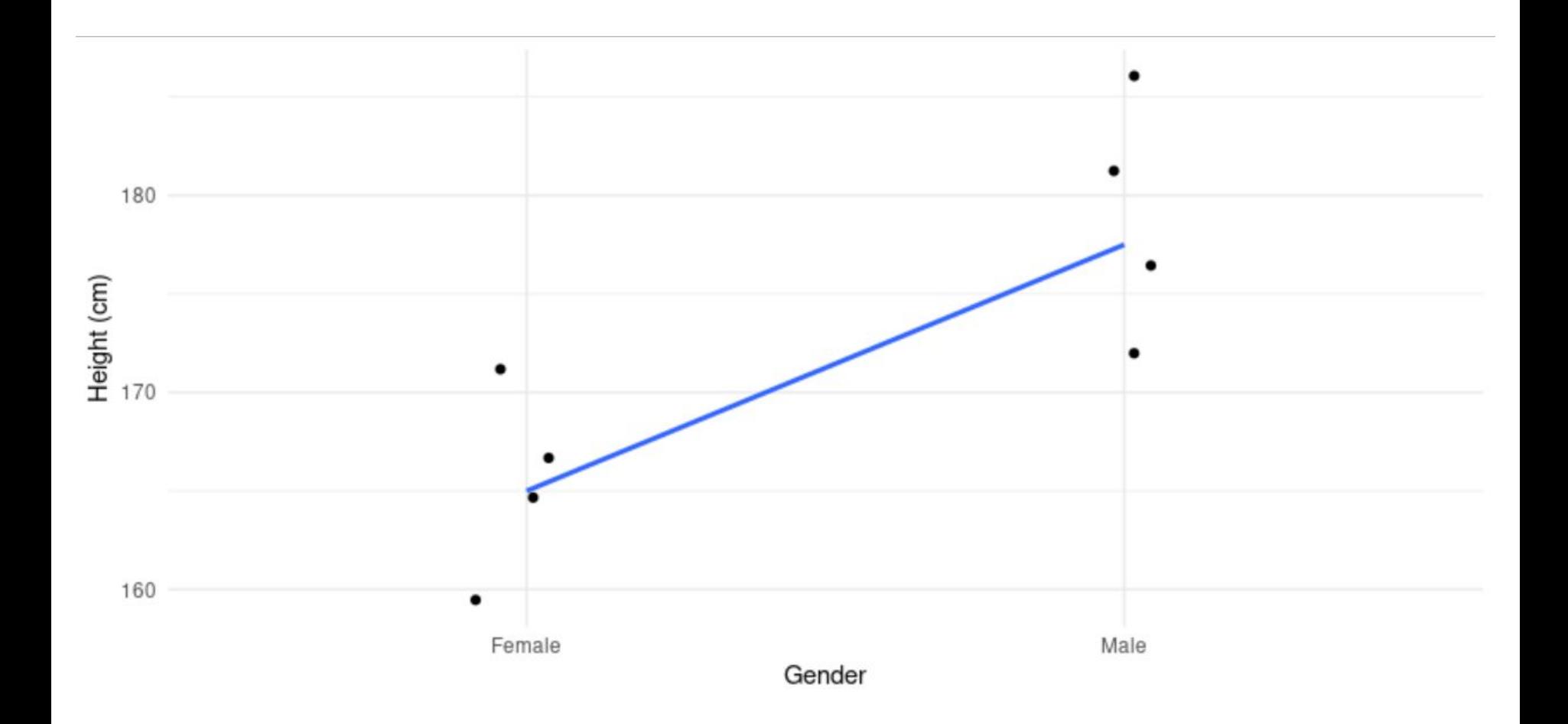

## How about with a non-categorical predictor?

Here we have age and height data - can age predict someone's height in our dataset?

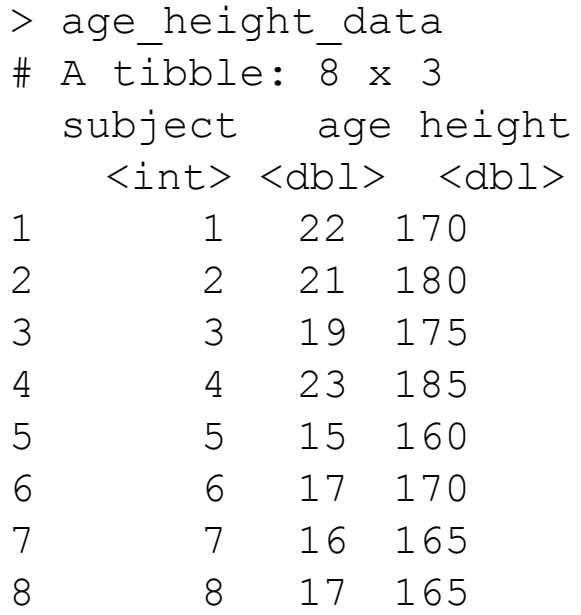

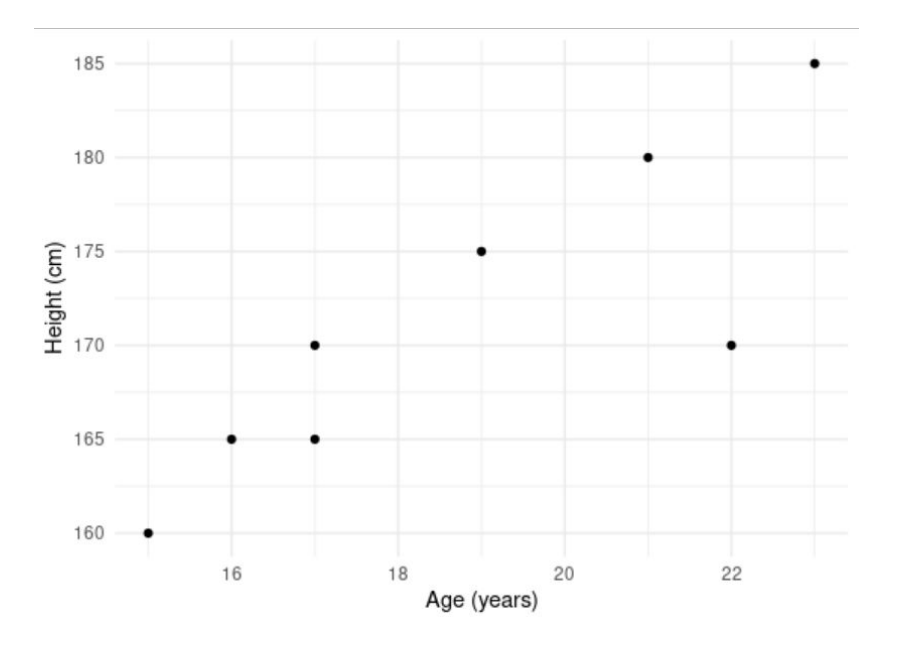

#### Let's build a model...

```
> age model <- lm(height ~ age, data = age height data)> summary(age_model)
Call:
lm(formula = height ~ age, data = age height data)Residuals:
   Min 1Q Median 3Q Max
-9.045 -2.104 1.646 3.201 3.557
Coefficients:
          Estimate Std. Error t value Pr(>|t|) 
(Intercept) 126.281 11.411 11.067 3.24e-05 ***
age 2.398 0.602 3.984 0.00725 **
---
```
For every increase in Age by 1, Height increases by 2.398. But of course, we know this relationship likely breaks down at a certain age - but for the data we have, we can fit a linear function.

Residual standard error: 4.721 on 6 degrees of freedom Multiple R-squared: 0.7257, Adjusted R-squared: 0.6799 F-statistic: 15.87 on 1 and 6 DF, p-value: 0.007252

Signif. codes: 0 '\*\*\*' 0.001 '\*\*' 0.01 '\*' 0.05 '.' 0.1 ' ' 1

#### Linear Mixed Models in R

For mixed effects linear modelling in R, we need to install the package {lme4}. We also want the {lmerTest} package and the {emmeans} package.

- > library(lme4)
- > library(lmerTest)
- > library(emmeans)

The  ${1me4}$  package is for model building, the  ${1merTest}$  package is for p-value estimates of our model parameters, and the {emmeans} package will allow us to run follow-up tests on our models.

- What happens when we have many observations per person that we want to model?
- Imagine we are interested in how a person's reaction time varies whether they're responding to Large or Small target items.
- We observe the same 10 people each responding to 5 Large and 5 Small target items.
- We have 10 observations per person. These observations are not independent of each other as (which is an assumption of a linear model).

We can get around the lack of independence by treating participants as a *random effect* such that each participant has their own individual reaction time baseline.

This gives us a separate random intercept value for each participant - in other words, our model can account for individual variation.

This is a mixed effects model:

```
rt \sim condition + (1 \mid \text{subject}) + error
                              This is our random effect term and models each subject 
                              having a different random intercept.
```
Imagine also that we have different Target Items (e.g., 10 different items that were presented in either in Large or Small format).

Each Target Item might have been a little different. One particular Target might just be responded to more quickly (regardless of what condition it was in) - in other words, the Target Items will also have different baselines.

We can capture the random effect of Item in the same way that we did for participants:

rt  $\sim$  condition +  $(1 \mid \text{subject})$  +  $(1 \mid \text{item})$  + error

We now have two random effects and are modelling each Subject **and** each Item having their own individual intercept.

#### Fixed vs. Random Effects

#### **Fixed Effect**

Data has been gathered from all the levels of the factor that are of interest. (Typically your experimental factors and maybe factors like age group - young vs. old for example).

#### **Random Effect**

The factor has many possible levels, interest is in all possible levels, but only a random sample of levels is included in the data. (Typically participants and items). Typically need > 5 levels in order to estimate effects.

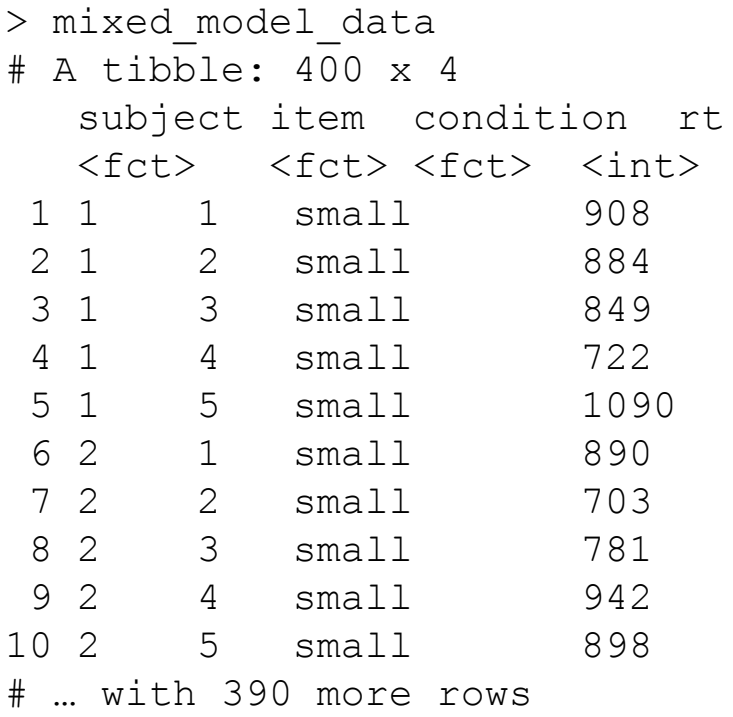

```
mixed_model_data %>%
 group by (condition) 8>8summarise(mean rt = mean(rt), sd rt= sd(rt)
```

```
# A tibble: 2 x 3
  condition mean_rt sd_rt
  <fct> <dbl> <dbl>
1 large 854. 87.8
2 small 804. 97.5
```

```
mixed model \leq lmer(rt \sim condition + (1 | subject) + (1 | item),
                 data = mixed model data)summary(mixed_model)
Linear mixed model fit by REML. t-tests use Satterthwaite's method ['lmerModLmerTest']
Formula: rt \sim condition + (1 | subject) + (1 | item)
  Data: mixed model data
REML criterion at convergence: 4696.8
Scaled residuals:
     Min 1Q Median 3Q Max
-2.5385 -0.6366 -0.1475 0.6054 2.6043Random effects:
 Groups Name Variance Std.Dev.
subject (Intercept) 1240.3 35.22
 item (Intercept) 442.8 21.04 
 Residual 7126.7 84.42 
Number of obs: 400, groups: subject, 10; item, 5
Fixed effects:
           Estimate Std. Error df t value Pr(\rightarrow\uparrow\uparrow)(Intercept) 854.140 15.755 12.166 54.213 6.99e-16 ***
conditionsmall -49.780 8.442 385.000 -5.897 8.12e-09 ***
---
Signif. codes: 0 '***' 0.001 '**' 0.01 '*' 0.05 '.' 0.1 ' ' 1
Correlation of Fixed Effects:
            (Intr)
conditnsmll -0.268
                                                           More variability in subjects 
                                                           than in items.
                                                                    The intercept corresponds to 
                                                                    the RT to the Large Condition 
                                                                    (854 ms) - going from Large to 
                                                                     Small contexts decreases RT 
                                                                    by around 50 ms.
```

```
Fixed effects:
```
Estimate Std. Error df t value Pr(>|t|) (Intercept) 854.140 15.755 12.166 54.213 6.99e-16 \*\*\* conditionsmall  $-49.780$  8.442 385.000  $-5.897$  8.12e-09 \*\*\* --- Signif. codes:  $0 \rightarrow x \rightarrow x'$  0.001 '\*\*' 0.01  $y \rightarrow y'$  0.05 '.' 0.1 ' ' 1

We can see that the experimental condition is significant as we see the *p*-value associated with the t-test on the parameter is significant (*p* <.001).

We can also compare this model with our fixed effect of condition with a model which doesn't have this fixed effect. If the difference between the two models is significant, then we can conclude that the fixed effect is significant.

```
mixed model null <- lmer(rt ~ (1 | subject) + (1 | item),
                      data = mixedmodel data)
```
## Comparing Models Using LRT

We can use the Likelihood Ratio Test (LRT) to compare our model with the fixed effect of Condition to the model without.

```
anova(mixed model, mixed model null)
Data: mixed model data
Models:
mixed model null: rt \sim (1 | subject) + (1 | item)
mixed model: rt \sim condition + (1 | subject) + (1 | item)
                 npar AIC BIC logLik deviance Chisq Df Pr(>Chisq) 
mixed model null 4 4751.5 4767.5 -2371.8 4743.5
mixed model 5 4720.1 4740.1 -2355.1 4710.1 33.368 1 7.626e-09 ***
---
Signif. codes: 0 '***' 0.001 '**' 0.01 '*' 0.05 '.' 0.1 ' ' 1
```

```
Data: mixed model data
Models:
mixed model null: rt \sim (1 | subject) + (1 | item)
mixed model: rt \sim condition + (1 | subject) + (1 | item)
                 npar AIC BIC logLik deviance Chisq Df Pr(>Chisq) 
mixed model null 4 4751.5 4767.5 -2371.8 4743.5
mixed model 5 4720.1 4740.1 -2355.1 4710.1 33.368 1 7.626e-09 ***
---
Signif. codes: 0 '***' 0.001 '**' 0.01 '*' 0.05 '.' 0.1 ' ' 1
```
We see the Likelihood Ratio Test is significant - note the AIC, BIC, and deviance values are all lower for the model with our fixed effect. Deviance is the same as the residual sum of squares in linear models.

LRTs should only be conducted with nested models - i.e., when one model is a subset of the other.

### Modelling differences in the magnitude of our effect

So far we have accounted for the possibility that our subjects and items might have different reaction time baselines - that some people are faster at responding that others (which is why we introduced the separate random intercepts).

But what if the *magnitude* of the effect of Condition is different for different subjects, and also what if the *magnitude* of the effect of Condition is different for different items?

#### So far we are assuming constant magnitudes of the effect across subjects and items

coef(mixed\_model)

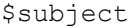

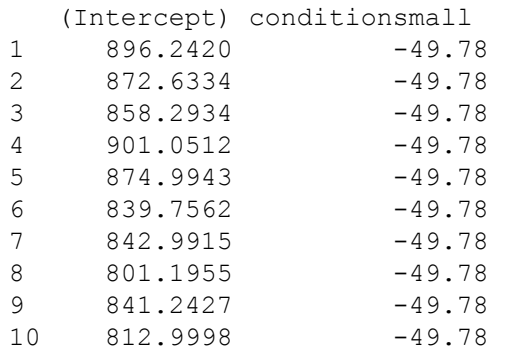

#### \$item

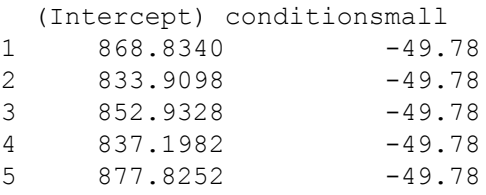

The different intercepts for each subjects and for each item take into account individual baseline differences.

However, this doesn't take into account the fact our effect might be bigger for some subjects than for others (and for some items than for others). In other words, the slopes are all currently the same (-49.78).

#### Let's model the variability in the magnitude of the effect

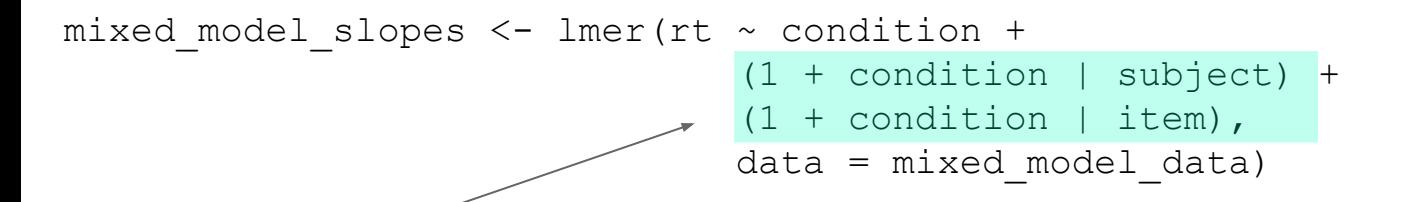

These modified terms tell the model to expect different intercepts for condition (which we had before) as well as differing slopes as a function of the factor condition. Remember, these are our random effects.

#### Now let's look at the coefficients in our model

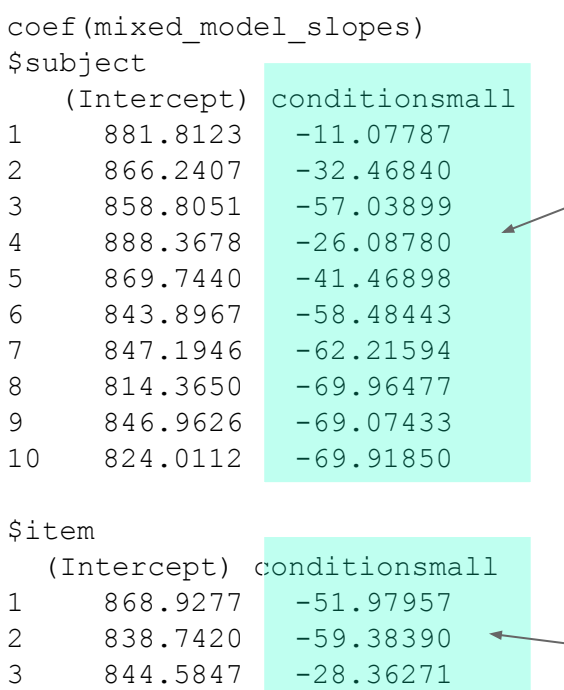

4 846.8623 -72.12582

5 871.5834 -37.04801

The slopes between the two levels of our condition differ for each subject...

...and also for each item.

### Plotting the individual intercepts and slopes for subjects

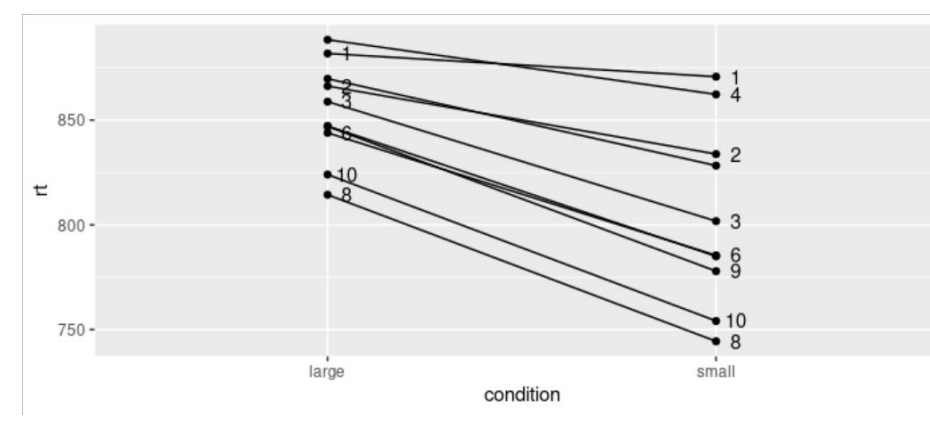

Let's just look at subjects 1 and 3 - for subject 1 we can see the difference between conditions looks pretty small compared to the difference for subject 3.

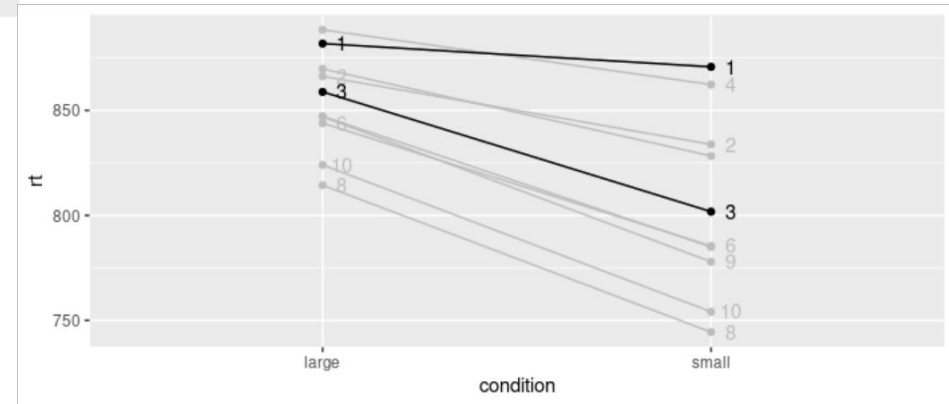

#### Plotting the individual intercepts and slopes for items

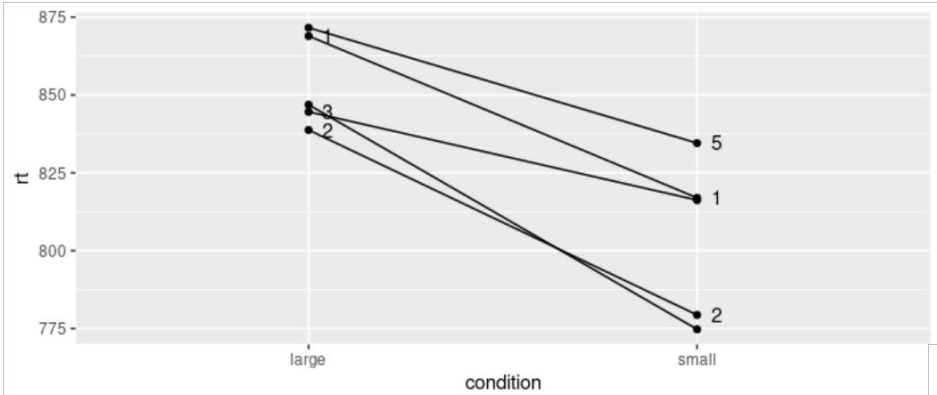

Let's just look at items 1 and 3 - for these items, the reaction times for the `small` condition are pretty much the same - but for the `large` condition item 1 is about 25 ms. slower than for item 3.

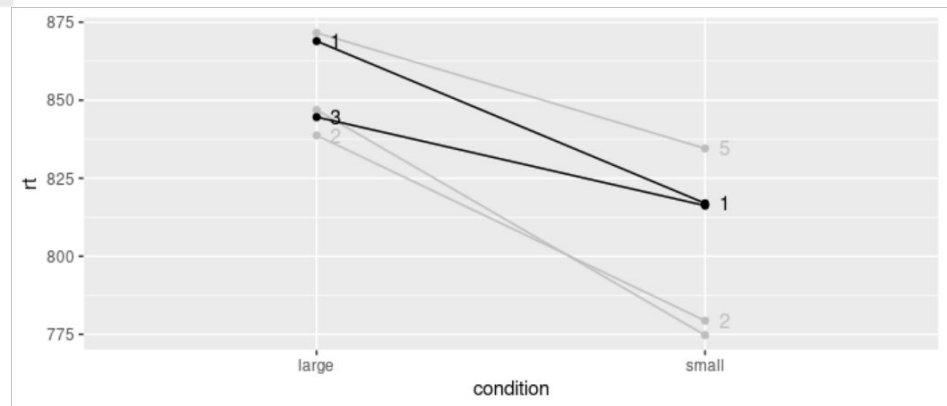

#### Partial Pooling in LMMs

LMMs use partial pooling to estimate the parameters of the model coefficients.

Partial pooling takes account of the individual slopes and intercepts for each level of the random effect structure, but also the slope and intercept of the overall model (which ignores how things vary from one participant to the next).

The use of partial pooling is one reason why LMMs are so powerful - they can cope with missing data (by being sensitive to properties of the overall dataset) and are not too affected by extreme data points (because they know these are quite unlikely in the context of the larger dataset - shrinkage reduces the influence of these extreme values on your parameter estimates).

Have a look at this great blogpost by Tristan Mahr: <https://www.tjmahr.com/plotting-partial-pooling-in-mixed-effects-models/>

#### One Factor Design Example

Imagine we measured 24 subjects' gaze duration while reading a sentence that appeared in one of three conditions - Negative, Neutral, and Positive. We had 24 items. The study is repeated measures (so everyone saw every condition).

```
head(tidied factor 1 data)
# A tibble: 6 x 4
  subject item condition gaze
  <fct> <fct> <fct> <dbl>
1 S1 I1 Neutral 867
2 S1 I2 Positive 1061
3 S1 I3 Negative 771
4 S1 I4 Neutral 626
5 S1 I5 Positive 1283
6 S1 I6 Negative 846
```
#### One Factor Design Example

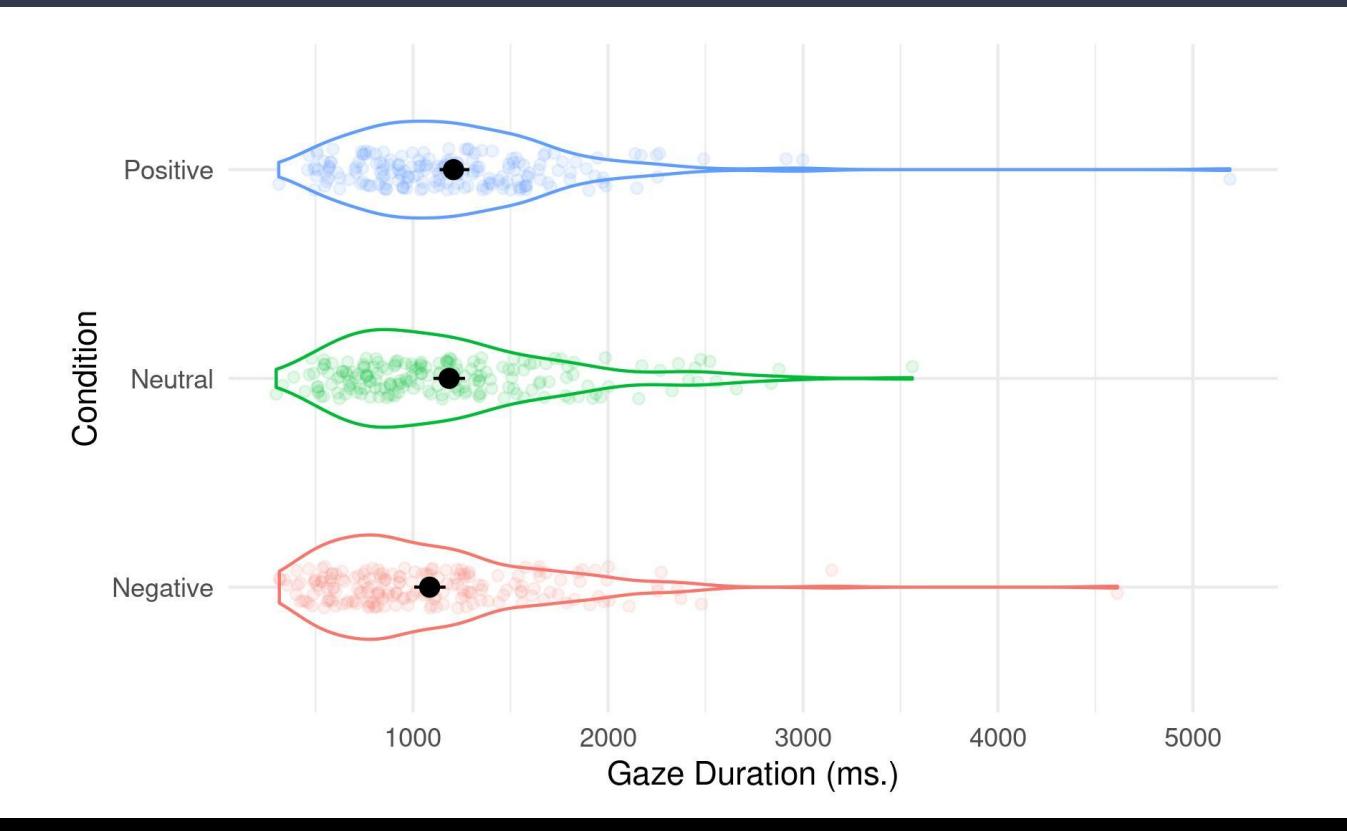

#### Building our model - attempt 1

```
factor 1 model \leq 1 mer(gaze \sim condition + (1 + condition | subject) +
                       (1 + condition | item), data = tidied factor 1 data)
```

```
boundary (singular) fit: see ?isSingular
```
The warning we receive suggests we might be trying to estimate more parameters that can be estimated using the data set of the size we have. In other words, our model may be too complex. One solution would be to ignore the warning - especially if there is a strong theoretical reason to model all of the terms. Another solution would be to simplify the random effects structure until the warning goes away.

#### Building our model – attempt 2

```
factor 1 model \leq - lmer(gaze \sim condition + (1 | subject) + (1 | item),
                      data = tided factor 1 data)
```
If we drop both random slopes, we end up with a model that doesn't generate the warning. We can then use the check model() function from the {performance} package to check our model assumptions.

```
check_model(factor_1_model)
```
### Checking our assumptions

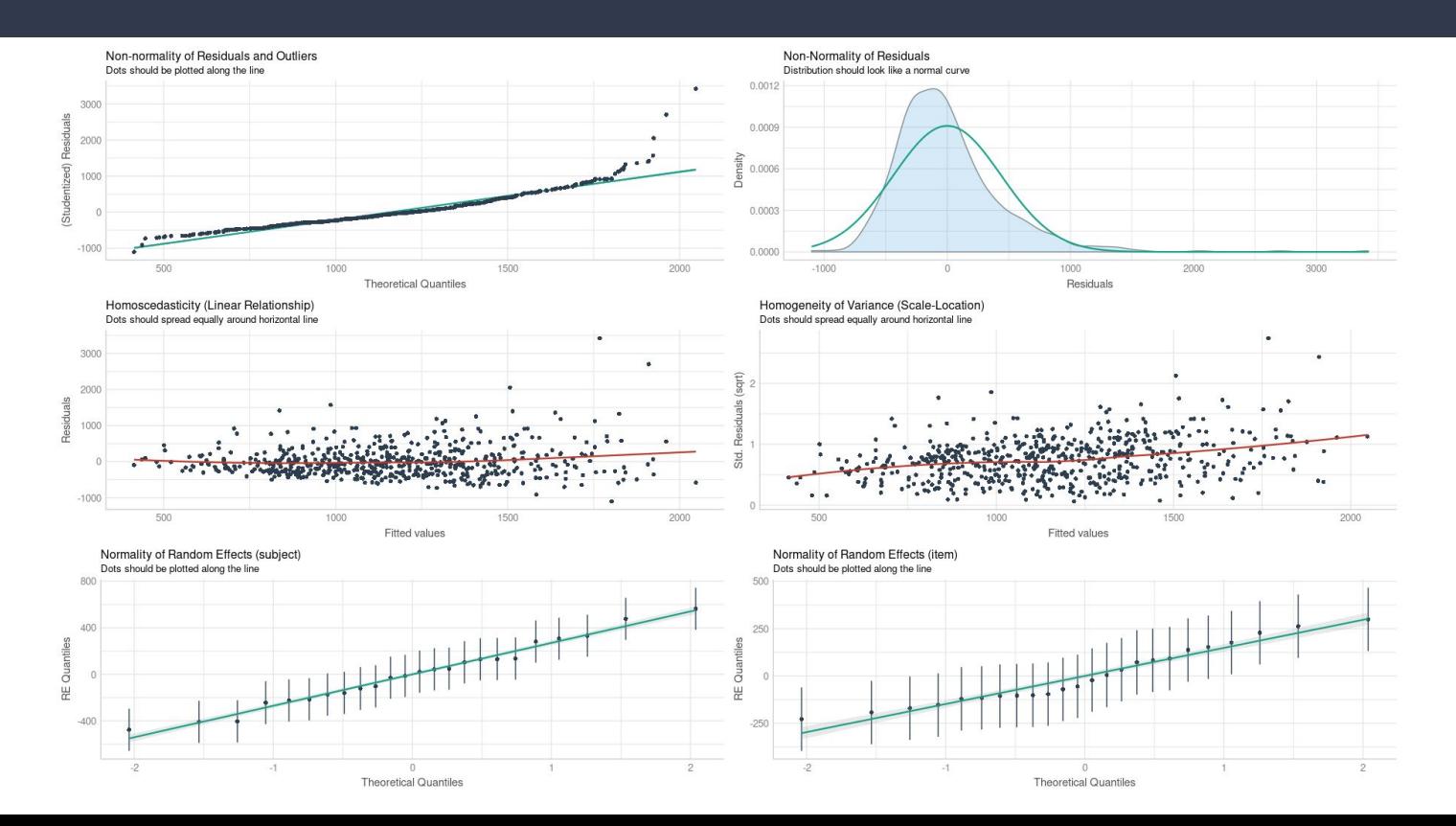

#### Interpreting our model

```
summary(factor 1 model)
Linear mixed model fit by REML. t-tests use Satterthwaite's method ['lmerModLmerTest']
Formula: qaze \sim condition + (1 \mid subject) + (1 \mid item)Data: tidied factor 1 data
REML criterion at convergence: 8713.1
Scaled residuals:
      Min 1Q Median 3Q Max
-2.4240 - 0.6246 - 0.1505 0.4069 7.5250
Random effects:
 Groups Name Variance Std.Dev.
  subject (Intercept) 81340 285.2 
 item (Intercept) 29586 172.0 
  Residual 206838 454.8 
Number of obs: 574, groups: subject, 24; item, 24
Fixed effects:
                    Estimate Std. Error df t value Pr(>|t|)
(Intercept) 1083.90 75.53 45.12 14.350 < 2e-16 ***
conditionNeutral 100.84 46.55 525.13 2.166 0.03073 * 
conditionPositive 123.40 46.48 525.09 2.655 0.00818 **
---
Signif. codes: 0 \cdot***' 0.001 ***' 0.01 '*' 0.05 '.' 0.1 '' 1
Correlation of Fixed Effects:
              (Intr) cndtnN
conditnNtrl -0.308 
conditnPstv -0.309 0.501
```
These tests compare the Intercept to first the Neural condition, then to the Positive.

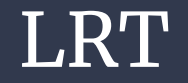

So the summary on the previous slide tells us only part of the story. Let's compare the model with the fixed effect of condition to a model without.

```
factor 1 model null \leq - lmer(gaze \sim (1 | subject) + (1 | item),
                         data = tidied factor 1 data)
anova (factor 1 model, factor 1 model null)
Data: tidied factor 1 data
Models:
factor 1 model null: gaze \sim (1 | subject) + (1 | item)
factor 1 model: gaze \sim condition + (1 | subject) + (1 | item)
                     npar AIC BIC logLik deviance Chisq Df Pr(>Chisq) 
factor_1_model_null 4 8758.1 8775.6 -4375.1 8750.1 
factor 1 model 6 8754.2 8780.3 -4371.1 8742.2 7.9515 2 0.01877 *
---
Signif. codes: 0 '***' 0.001 '**' 0.01 '*' 0.05 '.' 0.1 ' ' 1
                                                                       The models differ - 
                                                                       factor 1 model has lower
                                                                       deviance (lower residual 
                                                                       sum of squares).
```
### Which level(s) of our factor differ(s) from which other level(s)?

We're going to use the  $emmeans()$  function from the  $\{emmeans\}$  package.

```
emmeans(factor 1 model, pairwise \sim condition)
$emmeans
 condition emmean SE df lower.CL upper.CL
Negative 1084 75.5 45.1 932 1236
 Neutral 1185 75.5 45.1 1033 1337
  Positive 1207 75.5 45.0 1055 1359
```

```
Degrees-of-freedom method: kenward-roger
Confidence level used: 0.95
```
#### \$contrasts

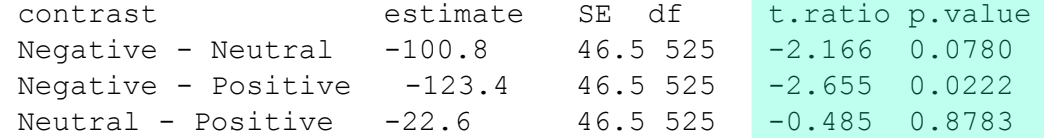

Note, with Tukey corrected multiple comparisons only the Negative vs. Positive comparison is significant.

Degrees-of-freedom method: kenward-roger P value adjustment: tukey method for comparing a family of 3 estimates

#### A few points to note...

Models can only be compared to each other using the LRT if they are nested - in other words, if one model is a subset of the other. Models with different fixed and random effects structures cannot be compared in this way - use AIC or BIC comparisons.

AIC is the Akaike Information Criterion and measures how much 'information' is not captured by our model (values that are lower are better).

Absolute AIC values cannot be interpreted - they have to be compared with the AIC value of another model. AIC penalises the addition of new parameters in a model but not as much as BIC.